# **RUB**

### **How to authenticate mobile devices in a web environment** - The SIM-ID approach - **11.09.2013**

**Horst Görtz Institute for IT-Security** Chair for Network and Data Security

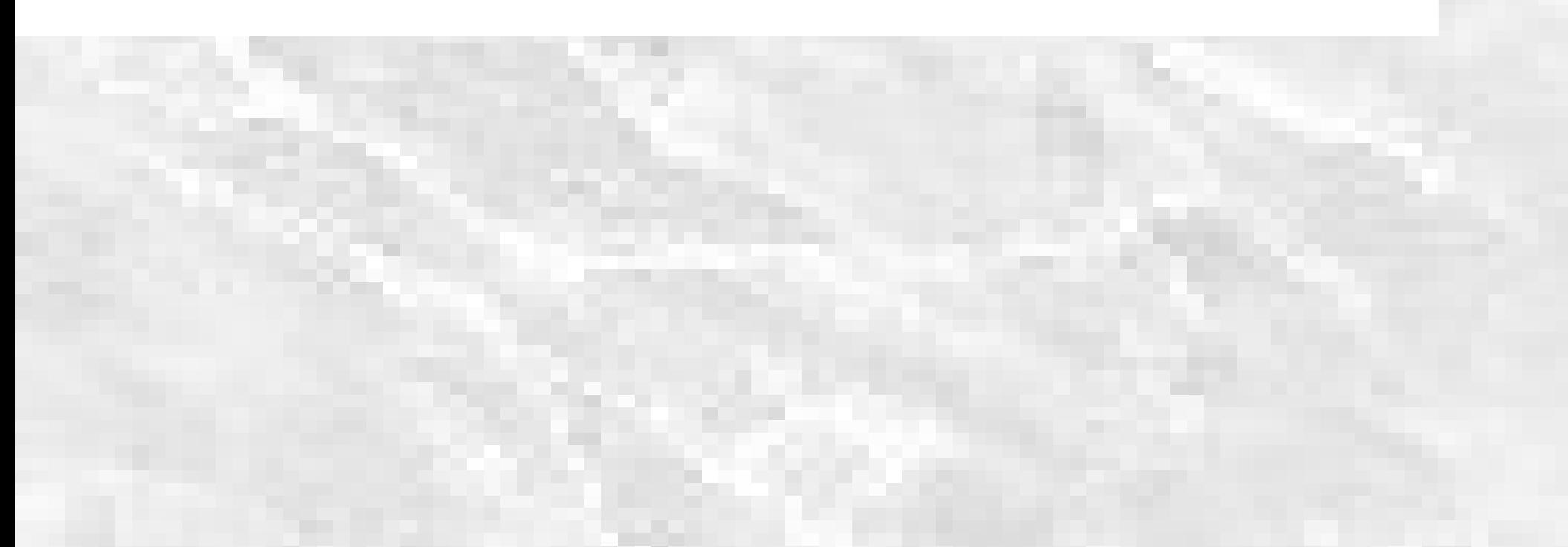

### **Authentication of Mobile Devices**

- Most basic form of authentication: username/password
- Passwords can be stolen (e.g. by malware)
- **Strong authentication necessary**
- NFC etc. not yet widespread

**RUB** 

**Horst Görtz Institute for IT-Security** Chair for Network and Data Security

## **Single Sign-On**

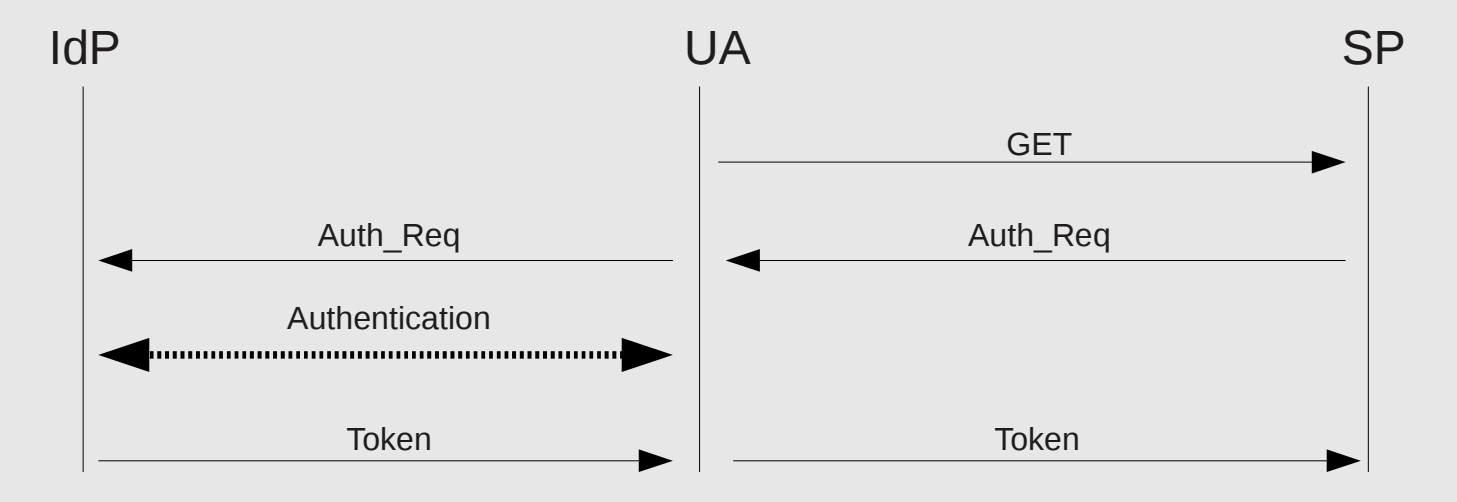

## **Single Sign-On with GAA and LAIFF**

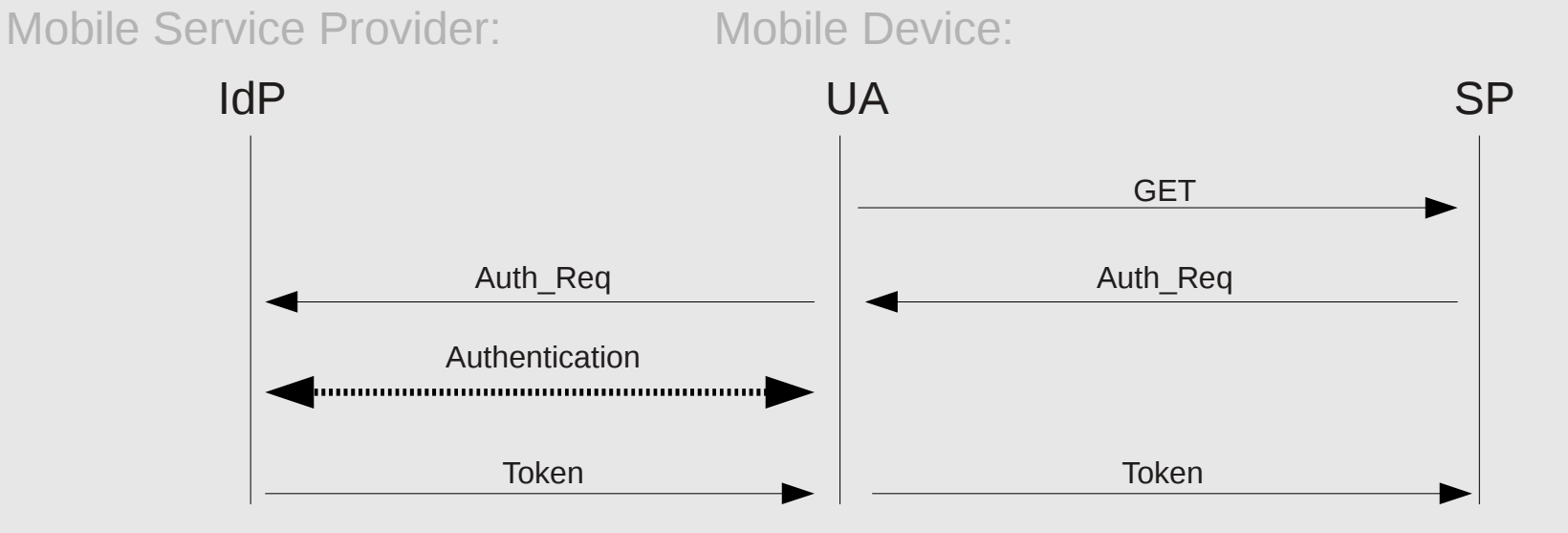

**RUHR-UNIVERSITÄT BOCHUM** 

**Horst Görtz Institute for IT-Security** Chair for Network and Data Security

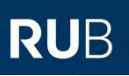

#### **Single Sign-On – Attack Surfaces**

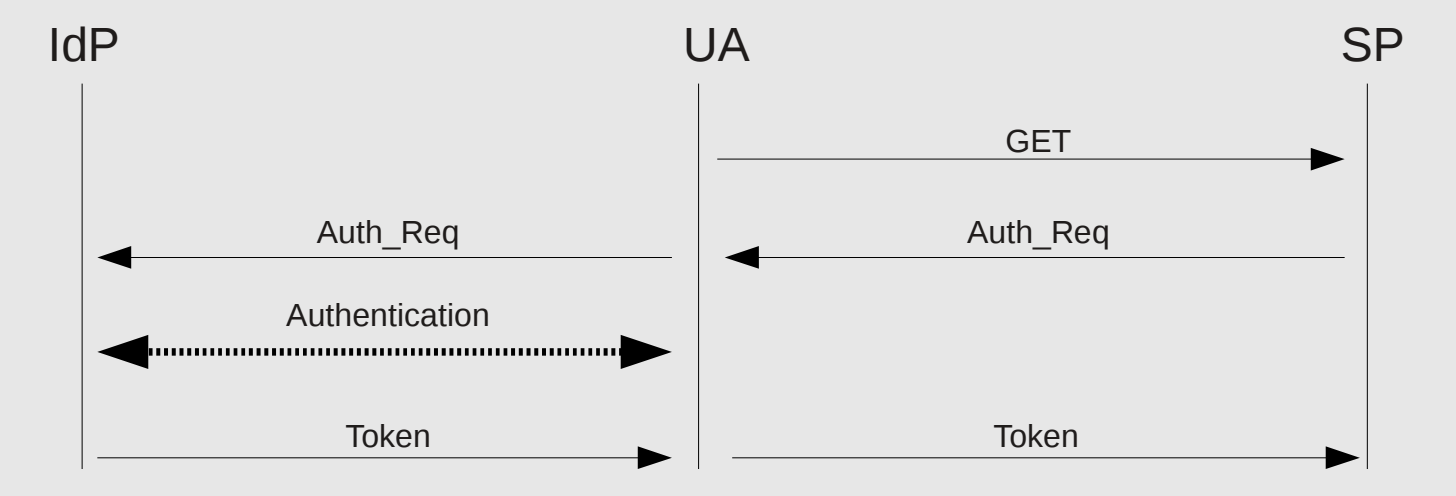

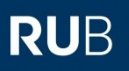

#### **Single Sign-On – Attack Surfaces**

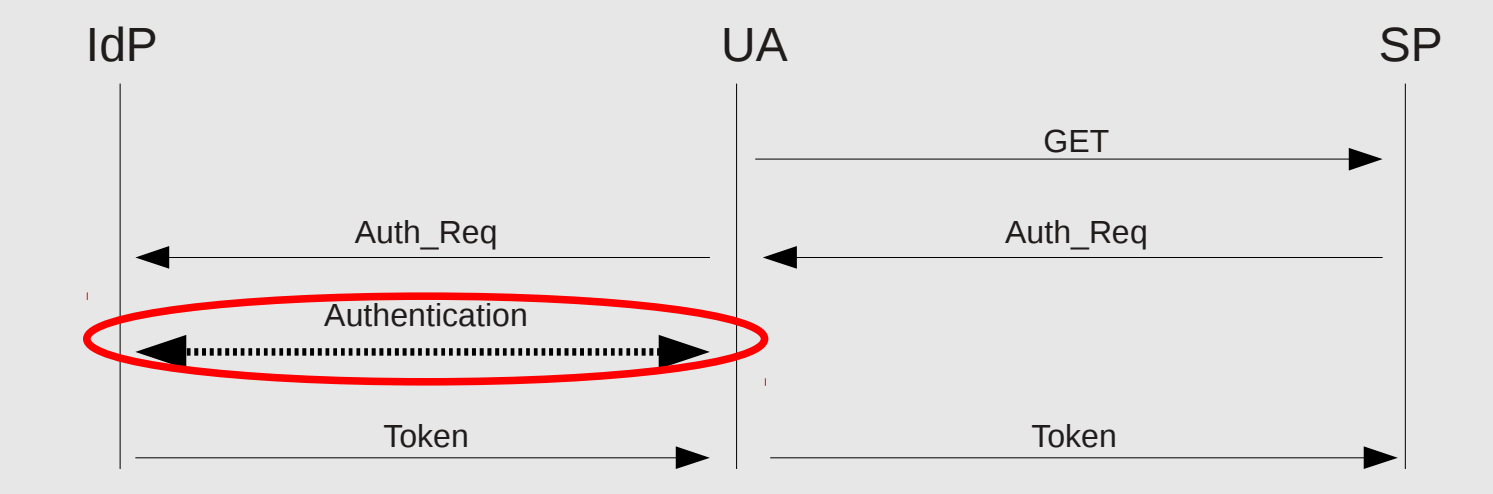

**RUHR-UNIVERSITÄT BOCHUM** 

**Horst Görtz Institute for IT-Security** Chair for Network and Data Security

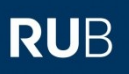

#### **Single Sign-On – Attack Surfaces**

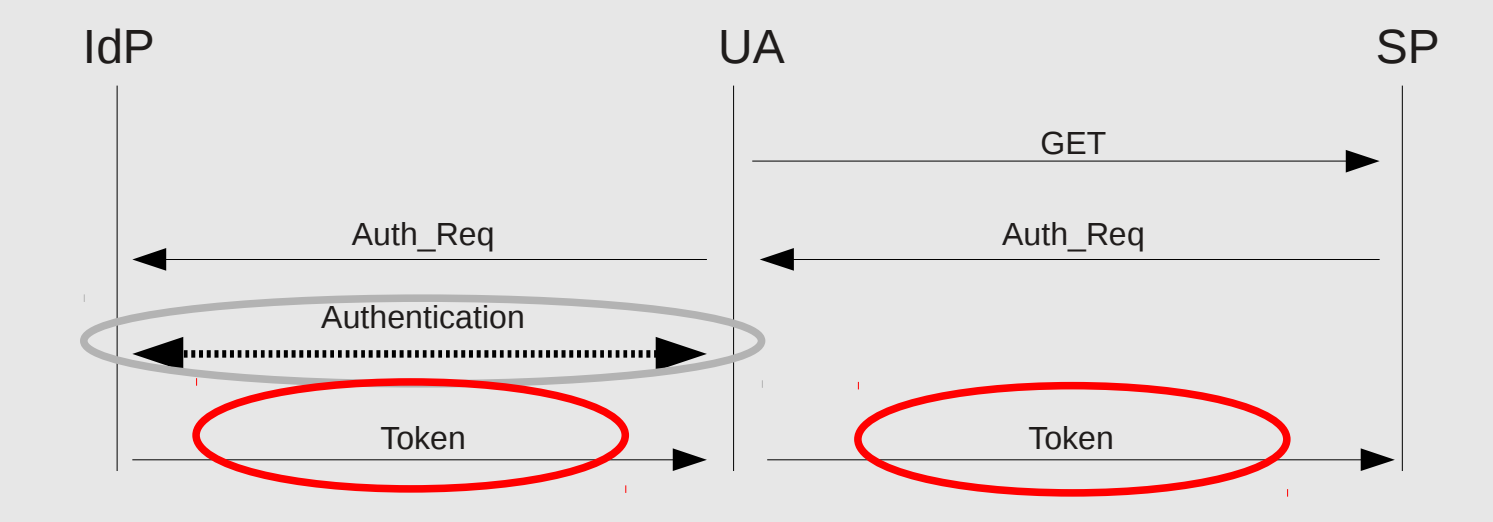

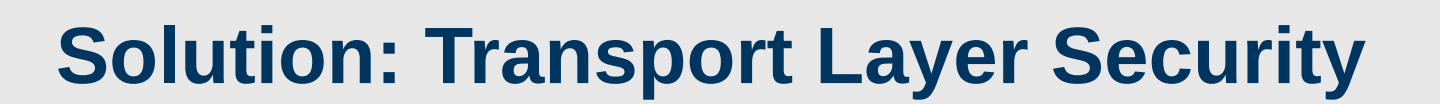

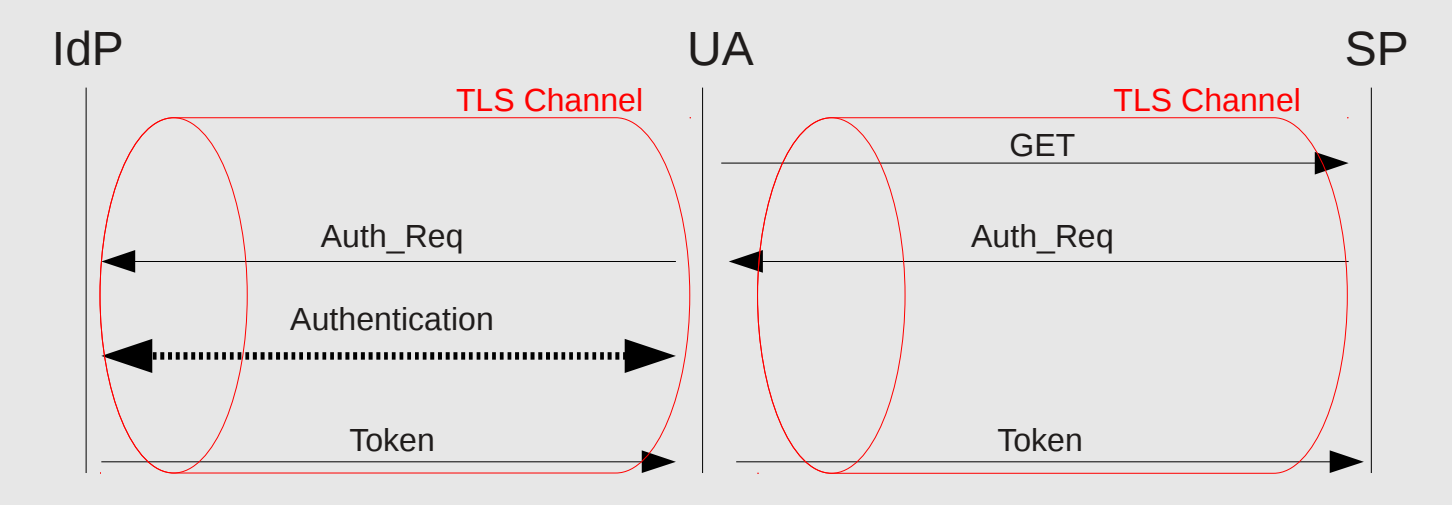

### **Solution: Transport Layer Security?**

- Bleichenbacher Million Question Attack
- Timing Attacks
- $\cdot$  B.E.A.S.T. / C.R.I.M.E.
- Hash Collisions
- DigiNotar
- […] *(see Meyer and Schwenk, SoK: Lessons Learned from SSL/TLS Attacks)*

### **Solution: Transport Layer Security?**

- Bleichenbacher Million Question Attack
- Timing Attacks
- B.E.A.S.T. / C.R.I.M.E.
- Hash Collisions
- DigiNotar
- […] *(see Meyer and Schwenk, SoK: Lessons Learned from SSL/TLS Attacks)*

Also:

- Cross Site Scripting
- Clickjacking

### **Remedy: Cryptographic Bindings (RFC 5929)**

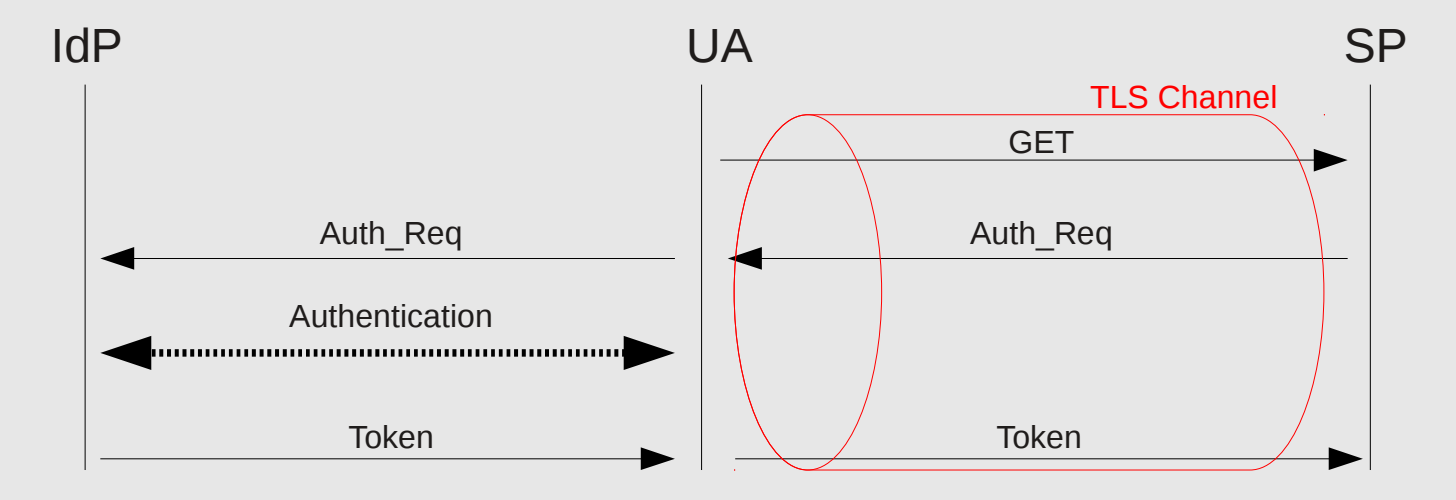

Here: *tls-unique* channel binding

### **Remedy: Cryptographic Bindings (RFC 5929)**

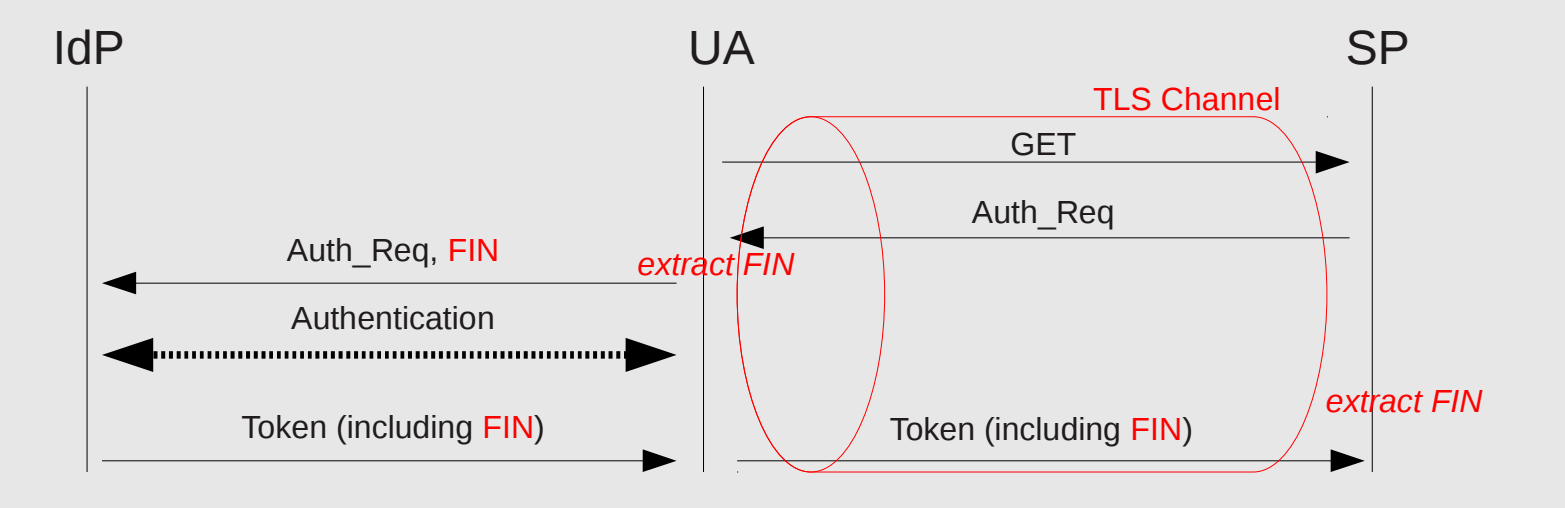

Here: *tls-unique* channel binding

### **Remedy: Cryptographic Bindings (RFC 5929)**

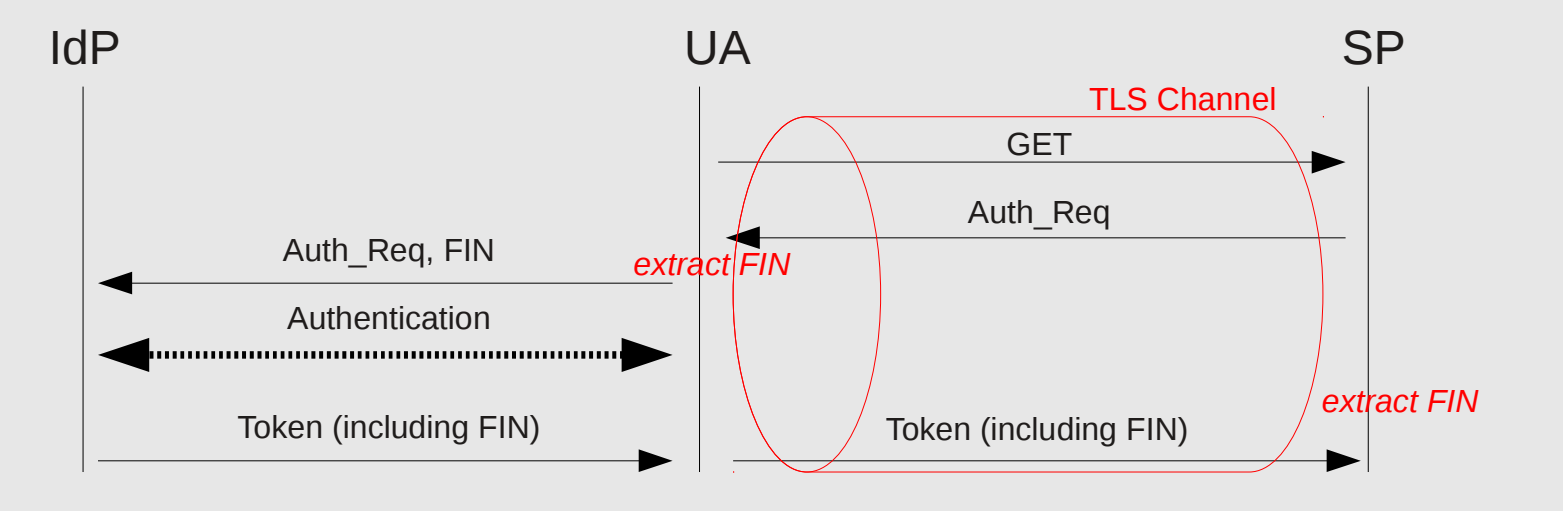

- Here: *tls-unique* channel binding
- FIN: Hash value uniquely identifying a specific TLS channel

### **Remedy: Cryptographic Bindings (RFC 5929)**

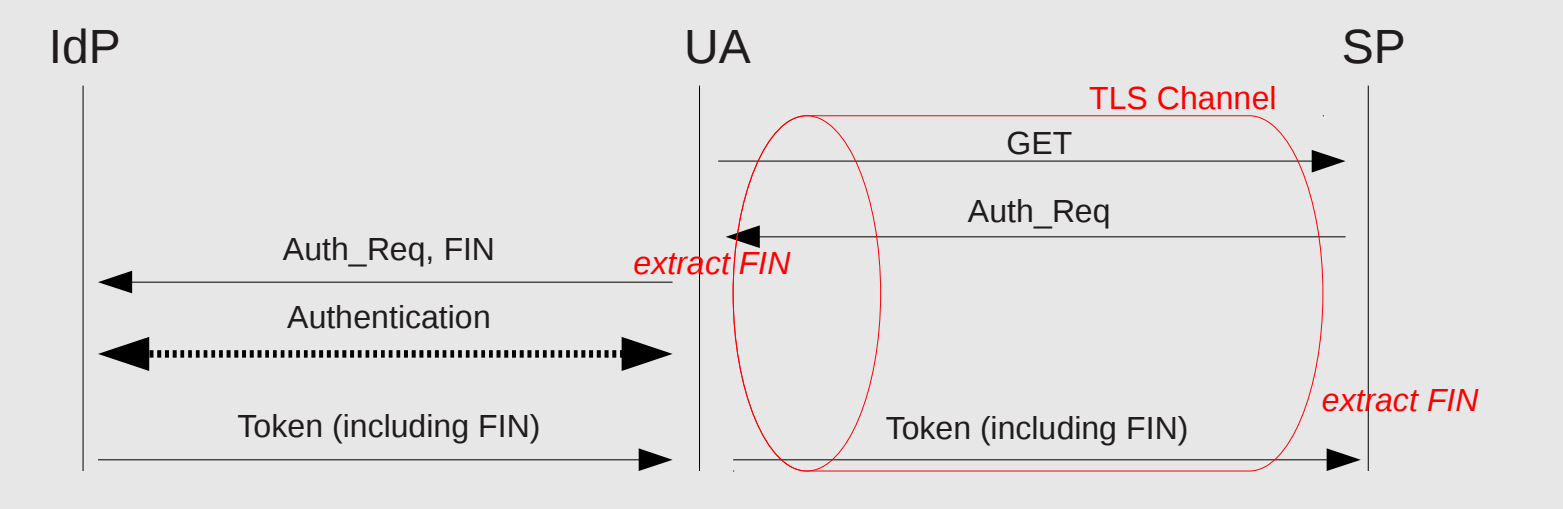

- Here: *tls-unique* channel binding
- FIN: Hash value uniquely identifying a specific TLS channel
- Token bound to that specific TLS channel

**RUHR-UNIVERSITÄT BOCHUM** 

**Horst Görtz Institute for IT-Security** Chair for Network and Data Security

#### **Securing Authentication**

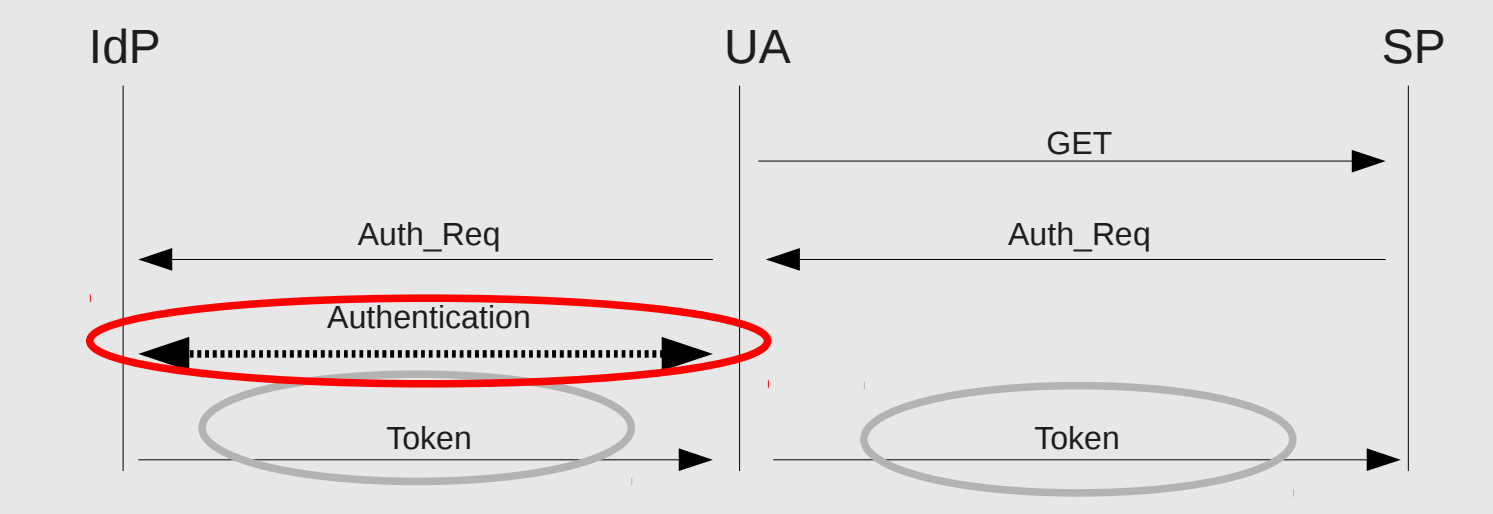

#### **UMTS Authentication**

![](_page_15_Figure_4.jpeg)

#### **Authentication With Secure Binding**

![](_page_16_Figure_3.jpeg)

![](_page_17_Figure_3.jpeg)

### **Conclusion**

- Authentication of mobile device against Service Provider
- No credentials can be stolen
- Stolen token cannot be used by attacker
- Only Mobile Service Provider can function as IdP (cannot delegate)
- Malware on the device can still log in to SP

**RUB** 

**Horst Görtz Institute for IT-Security** Chair for Network and Data Security

### **Thank you very much!**

• Any questions?

#### **Florian Feldmann**

*florian.feldmann@rub.de [http://www.nds.rub.de](http://www.nds.rub.de/)*